# **Editorial**

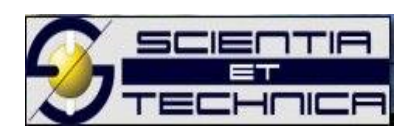

### **Los textos que contienen innumerables referencias revelan más inseguridad que erudición.**

#### **William C. Roberts**

Un error común al escribir un artículo científico es creer que entre más referencias tengamos, más completo y mejor será nuestro documento. Hay que tener en cuenta que se deben enumerar solo las obras importantes y que estén publicadas o aceptadas. Se debe evitar las referencias de datos no publicados, resúmenes, tesis y otros materiales de importancia secundaria. Si un trabajo ha sido aceptado para publicación, se debe colocar la palabra "en prensa" después del nombre de la revista.

Es importante revisar muy bien cada una de las partes de las referencias y compararlas con el artículo original. En la sección de referencias de un artículo científico es donde suele haber más errores que en cualquier otra de las secciones [1]. Finalmente, debemos corroborar que todas las referencias citadas en el texto estén en la bibliografía, y que la lista de la bibliografía esté en el cuerpo principal del manuscrito.

Cuando redactamos un artículo científico, debemos diferenciar entre cita y referencia bibliográficas. La primera es una transcripción parcial de un texto que uno desea incluir en el artículo, la segunda es un conjunto de datos precisos que detallan el documento consultado. Si bien existen varios estilos de redacción de referencias bibliográficas, los más comunes son las formas American Psychological Association (APA) y Institute of Electrical and Electronics Engineers (IEEE).

Cuando se utiliza la forma APA, las referencias bibliográficas aparecen al final del documento ordenadas alfabéticamente. Las citas bibliográficas de 40 palabras o menos deben colocarse entre comillas, y la cita textual se compone del apellido de los autores, año de publicación y páginas de donde se tomó la cita, todo esto entre paréntesis, así: (Cortés & Arellano, 2021, p. 3) una

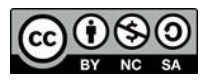

Scientia et Technica Año XXV, Vol. 26, No. 02, junio de 2021. Universidad Tecnológica de Pereira. ISSN 0122-1701 y ISSN-e: 2344-7214 alternativa a la anterior cita sería: Cortés & Arellano (2021) afirman "………" (p. 3).

Si la cita es de más de 40 palabras, ésta debe tener una sangría de 5 espacios desde el margen izquierdo [2]. Cuando las citas son parafraseadas, es decir, se resume la idea de un autor, pero sin tomar sus palabras textuales, se coloca el nombre del autor y el año, no es necesario la página de donde se tomó la información.

Cuando utilizamos la forma IEEE para referenciar, la bibliografía se coloca en una lista numerada al final de documento. Cada referencia debe tener un número encerrado en corchetes, así: [1], alineado a la izquierda, formando una columna separada de las referencias. La cita, en el texto, está compuesta solo por el número encerrado en corchetes, así: En 2021, Cortés y Arellano [1] propusieron … Este número corresponde a la lista de referencias que irá al final en la bibliografía.

No se recomienda colocar "en la referencia [1] se explica …" es mejor utilizar "en [1] se explica …". Cuando tenemos 6 o más autores, utilizamos "et al." que indica "y otros" en latín, después del primer autor, tanto en la cita como en la referencia de la bibliografía. Si el artículo tiene entre 3 y 5 autores, utilizamos et al. en la cita del texto, pero en la referencia bibliográfica se debe poner todos los autores [3].

Si bien APA y IEEE son los formatos más usados, las revistas describen con detalle el formato que los autores deben usar para que los manuscritos sean considerados para publicación, y estos deben ser tenidos en cuenta de manera estricta ya que esta sería una causa para que nuestro manuscrito no sea revisado por los editores para una posible publicación. Algunas revistas exigen incluir los títulos de los artículos y otras no. Algunas piden indicar la paginación completa y otras solo la primera página, algunas piden incluir el Digital Object Identifier (DOI), otras no. Por lo tanto, se recomienda incluir la mayor información posible en un formato tipo Word, ya que la revista a la que enviamos el manuscrito puede rechazarlo, por lo cual lo presentaremos a otra revista, que quizás tenga otros requisitos, y de esta forma fácilmente podremos incluirlos.

#### **Referencias:**

- [1]. R. Day, Como Escribir Y Publicar Trabajos Científicos, 5th ed., vol. 598. Phoenix: The Oryx Press, 2005.
- [2]. UPANA, "Citas y Referencias bibliográficas: una guía rápida del Estilo APA Edición corregida B i b l i o t e c a," Univesidad Panam.
- [3]. B. P. de Navarra, "Guia para citar y referenciar en IEEE style," Univ. Publica Navarra.

#### **Autores**

## PhD. **Jimmy Alexander Cortes Osori[o](https://orcid.org/0000-0002-0413-807X)**

Docente Titular Departamento de Física Editor jefe -Revista Scientia et Technica Grupo Investigación Robótica Aplicada Línea: Computer Vision and Machine Learning Investigador senior reconocido por MINCIENCIA Universidad Tecnológica de Pereira ORCID: https://orcid.org/0000-0002-0413-807X

#### PhD(c) **Iván Darío Arellano Ramírez**

Docente Asociado Programa de IngenieríaFísica Grupo de Investigación en Modelado y Simulación Computacional Universidad Tecnológica de Pereira ORCID: https://orcid.org/0000-0002-6337-7644